# **NAME**

vnStat − a console-based network traffic monitor

# **SYNOPSIS**

```
vnstat [ −Ddhlmqrstuvw? ] [ −i interface ] [ −tr time ] [ −−cleartop ] [ −−config file ] [ −−days ] [
−−debug ] [ −−disable ] [ −−dumpdb ] [ −−enable ] [ −−help ] [ −−hours ] [ −−iface interface ] [ −−iflist
] [ −−live ] [ −−longhelp ] [ −−months ] [ −−nick nickname ] [ −−query ] [ −−rebuildtotal ] [ −−reset ] [
−−short ] [ −−showconfig ] [ −−sync ] [ −−testkernel ] [ −−top10 ] [ −−traffic time ] [ −−update ] [
−−version ] [ −−weeks ] [ −−xml ]
```
# **DESCRIPTION**

**vnStat** is a console-based network traffic monitor. It keeps a log of hourly, daily and monthly network traffic for the selected interface(s). However, it isn't a packet sniffer. The traffic information is analyzed from the **proc**(5) and **sys** filesystems depending on availability. That way vnStat can be used even without root permissions on most systems.

# **OPTIONS**

# **-d, --days**

Show traffic for days.

## **-h, --hours**

Show traffic for the last 24 hours.

# **-m, --months**

Show traffic for months.

### **-s, --short**

Use short output mode. This mode is also used if more than one database is available.

### **-t, --top10**

Show all time top10 traffic days.

## **-w, --weeks**

Show traffic for 7 days, current and previous week.

**-tr** *time* Calculate how much traffic goes through the selected interface during the given *time* seconds. The *time* will be 5 seconds if a number parameter isn't included.

#### **-l, --live**

Display current transfer rate for the selected interface in real time until interrupted. Statistics will be shown after interruption if runtime was more than 10 seconds.

#### **-i, --iface** *interface*

Select one specific *interface* and apply actions to only it.

**--iflist** Show list of currently available interfaces.

### **-q, --query**

Force database query mode.

#### **-u, --update**

Update all enabled databases or only the one specified with **-i** parameter.

#### **-r, --reset**

Reset the internal counters in the database for the selected interface. Use this if the interface goes down and back up, otherwise that interface will get some extra traffic to its database.

**--sync** Synchronize internal counters in the database with interface counters for the selected interface. Use this if the system is rebooted but interface counters aren't reseted. Such can occur when suspend to ram/disk is used.

## **--enable, --disable**

Enable or disable updates for selected interface. Useful for interfaces that aren't always available, like ppp0. If the interface goes down it should be disabled in order to avoid errors. Add something like **vnstat -r --disable -i ppp0** to the script that's executed when the interface goes down and **vnstat --enable -i ppp0** to the up script.

#### **-v, --version**

Show current version.

### **--cleartop**

Remove all top10 entries.

# **-?, --help**

Show a command summary.

# **--longhelp**

Show complete options list.

### **--nick** *nickname*

Set the selected interfaces *nickname* as an alias the will be displayed in queries. Usage of **-u** is required to save the change.

## **--config** *file*

Use *file* as config file instead of using normal config file search function.

#### **--rebuildtotal**

Reset the total traffic counters and recount those using recorded months.

#### **--testkernel**

Test if the kernel boot time information always stays the same like it should or if it's shifting.

#### **-D, --debug**

Show additional debug output.

**--xml** Show database content for selected interface or all interfaces in xml format. All traffic values in the output are in KiB.

#### **--dumpdb**

Instead of showing the database with a formated output, this output will dump the whole database in a format that should be easy to parse with most script languages. Use this for example with PHP, Perl or Python to make a custom webpage. The dump uses ; as field delimeter.

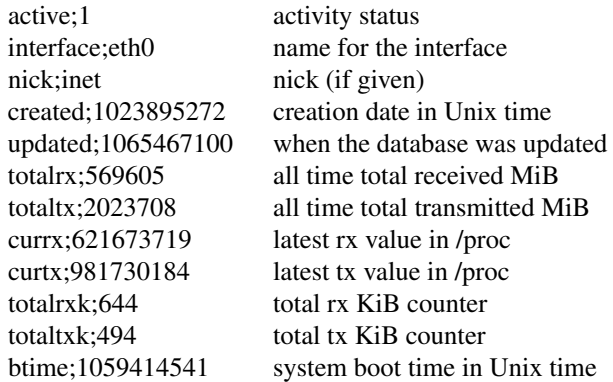

Then follows 30 lines like the following

d;0;1078696800;559;7433;68;557;1

where  $d = days$ ,  $0 = day$  number in database (0 is today), 1077314401 date in Unix time,  $559 = rx$ MiB,  $7433 = tx$  MiB,  $68 = rx$  KiB,  $557 = tx$  KiB and 1 tells that vnStat has filled this value and it is in use.

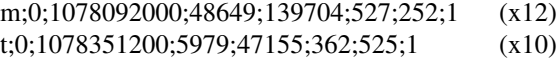

h;0;1078699800;118265;516545 (x24)

 $m =$  months,  $t =$  top10 and  $h =$  hours, all other fields are in the same order as in days except hours that doesn't have a separate KiB value. For hours the forth and fifth fields have values in KiB.

# **FILES**

*/var/lib/vnstat/*

This directory contains all databases the program uses. Files are named according to the monitored interfaces.

### */etc/vnstat.conf*

Config file that will be used unless *\$HOME/.vnstatrc* exists. See **vnstat.conf**(1) for more information.

# **EXAMPLES**

**vnstat -u -i** *interface* forces a database update for *interface* or creates the database if it doesn't exist. This is usually the first command used after a fresh install.

**vnstat -u -i** *interface* **--nick** *nick* gives *interface* the nickname *nick* and that information will be later included with queries.

**vnstat -u -r --disable -i** *interface* resets the internal counters of *interface* and disables it from being updated before enabled again with the **--enable** parameter. This feature is especially useful for interfaces like ppp0 that aren't always active.

# **RESTRICTIONS**

Updates needs to be executed at least as often as it is possible for the interface to generate enough traffic to wrap the kernel interface traffic counter. Otherwise it is possible that some traffic won't be seen. This isn't an issue for 64 bit kernels but at least one update every hour is always required in order to provide proper input. With 32 bit kernels the maximum time between two updates depends on how fast the interface can transfer 4 GiB. Calculated theoretical times are:

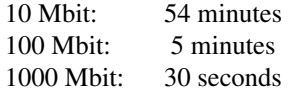

However, for 1000 Mbit interfaces updating once every minute is usually a working solution.

Estimated traffic values are likely to be somewhat inaccurate if daily traffic is low because only the MiB counter is used to calculate the estimate.

Virtual and aliased interfaces cannot be monitored because the kernel doesn't provide traffic information for that type of interfaces. Such interfaces are usually named eth0:0, eth0:1, eth0:2 etc. where eth0 is the actual interface being aliased.

## **AUTHOR**

Teemu Toivola <tst at iki dot fi>

# **SEE ALSO**

**vnstatd**(1), **vnstati**(1), **vnstat.conf**(1), **proc**(5), **ifconfig**(8), **units**(7)